# **Java Xml Document To String Example**

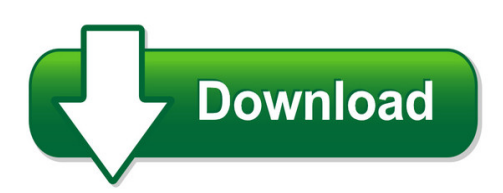

We have made it easy for you to find a PDF Ebooks without any digging. And by having access to our ebooks online or by storing it on your computer, you have convenient answers with java xml document to string example. To get started finding java xml document to string example, you are right to find our website which has a comprehensive collection of manuals listed.

Our library is the biggest of these that have literally hundreds of thousands of different products represented. You will also see that there are specific sites catered to different product types or categories, brands or niches related with java xml document to string example. So depending on what exactly you are searching, you will be able to choose ebooks to suit your own need Need to access completely for **Ebook PDF java xml document to string example**?

ebook download for mobile, ebooks download novels, ebooks library, book spot, books online to read, ebook download sites without registration, ebooks download for android, ebooks for android, ebooks for ipad, ebooks for kindle, ebooks online, ebooks pdf, epub ebooks, online books download, online library novels, online public library, read books online free no download full book, read entire books online, read full length books online, read popular books online.

Document about Java Xml Document To String Example is available on print and digital edition. This pdf ebook is one of digital edition of Java Xml Document To String Example that can be search along internet in google, bing, yahoo and other mayor seach engine. This special edition completed with other document such as :

# **Databases Integrating Xml And Databases**

databases integrating xml and databases 84 july • august 2001 http://computer.org/internet/ 1089-7801/01/\$10.00001 ieee ieee internet computing elisa bertino ...

# **Oracle Authorized Cloud Environments**

title: oracle authorized cloud environments author: oracle corporation subject: the following oracle programs are eligible for authorized cloud environments per the policy document "licensing oracle software in the cloud computing environment"

#### **Eai-low Level Design Document - Unitn.it**

page 5 of 13 1 introduction 1.1 identification project name document name document version

no. 1.2 glossary of terms 1.3 referenced documents

## **Primavera Unifier Integration Overview: A Web Services ...**

1 | primavera unifier integration overview: a web services integration approach introduction oracle's primavera unifier offers an extensible interface platform based on xml web services to fully

## **SapInteractive Forms By Adobe**

sap solution in detail sap interactive forms by adobe sapinteractive forms by adobe

## **Payment Express Hosted – Px Pay 2.0 Integration Guide**

pxpay 2.0 integration guide - version 2.5 page | 6 how it works 1. to process a transaction, px pay 2.0 allows merchants to send xml requests to payment expressvia https posts

## **Expresslabel - Tnt United Kingdom**

expresslabel integration guide version: 1.26 for general release express ics, 2015 page 4 of 89 6.2 detailed description of an xml label response document.....24

## **About The Tutorial - Tutorialspoint.com**

2. 2 a soap message is an ordinary xml document containing the following elements: envelope: defines the start and the end of the message.it is a mandatory element. header: contains any optional attributes of the message used in processing the message, either at an intermediary point or at the ultimate end-point.

#### **Introduction To Schematron - Mulberry Tech**

introduction to schematron slide 11 outline of a simple schematron rule set schema title pattern+ rule+ (assert or report)+ schema the document element (contains all others)

#### **Report On Industrial Attachment With Hewlett Packa Rd Labs ...**

nanyang technological university report on industrial attachment with hewlett-packard laboratories bristol, england prepared by: low swee tieng, ivan

#### **An Overview Of Servlet And Jsp Technology**

4 chapter 1 an overview of servlet and jsp technology prentice hall and sun microsystems press. personal use only. j2ee training from the author: http://courses ...

## **OracleHyperion Smart View For Office**

pane, the document contents pane is no longer displayed at the bottom of the smart view panel, even in a minimized format. you can still minimize and resize the document contents pane, as in previous releases.

#### **Mcafee Labs Threat Advisory**

the adwind java backdoor comes in an obfuscated form to hide its malicious intent. its payload and its configuration file (which serves as an installation file) are encrypted , either with the des cipher, the rc4 one, or

# **Ifx Implementation Guide Sample - Ifx Forum Home**

in this sample document we use highlighted ellipses (…) to indicate that the implementation guide goes into further detail. this sample document is intended to illustrate that the guide is a robust

# **Farexpert Filing Platform - Amadeus**

farexpert faq - troubleshooting last update: 10/06/2014 page 7 of 20 amadeus.com 2014 amadeus it group sa please remember that farexpert still relies on java, so ...

# **Of Requirements For Both Microsoft Centric And ... - E-lock**

digital signature solutions e-lock w w w . e l o c k . c o m online document signing deskseal web view an online demo at: http://www.elock.com/demo\_reg.asp?product ...

# **E-filing Of Return For Vat User Manual**

user manual for efiling of return for vat (ver. 2.2) download/ upload return filing method national informatics centre, wbsc page 1 of 48

# **Yaml Ain T Markup Language (yaml ) Version 1**

oren : ben-kiki - clark evans - ingy d net - oren ben-kiki

# **Secure Coding Practices - Quick Reference Guide**

november 2010 version 2.0 3 introduction this technology agnostic document defines a set of general software security coding practices, in a checklist

# **Open Source Used In T32.16 T32 - Webex.com**

open source used in t32.16 t32.16 1

# **Hp Integrated Lights-out Management Processor Scripting ...**

hp integrated lights-out management processor . scripting and command line resource guide . for hp integrated lights-out 2 version 2.00 . part number 382328-007

# **Sas Troubleshooter: Sas9.4 Content Server Issues**

1 sas9.4 content server issues sas troubleshooter documentation is designed to assist you in diagnosing and troubleshooting classes of problems that can occur in sas software applications and third-party applications.

# **Reference Guide Infoblox Rest Api**

2018 infoblox inc. all rights reserved. infoblox rest api reference guide – october 2018 page 1 of 98

# **Upgrade Guide For Sap S/4hana 1809**

document history version date description 1.0 september 21, 2018 first published version. 1.0 november 13, 2018 new table tci enabled releases added

# **Scan To Network And Scan To Network Premium - Lexmark**

overview scan to network is an embedded java application that is installed on multifunction

printers (mfps) which support the lexmark embedded solutions framework (lesf).

## **Cloud Computing Security Case Studies And Research**

cloud computing security case studies and research chimere barron, huiming yu and justin zhan abstract-cloud computing is an emerging technological paradigm that provides a flexible and scalable information

## **Version 11.0 Ibm Cognos Analytics - Reporting**

customize a current default combination chart.....100 create a matrix of current default charts.....101

## **Configuring Arrays On Hp Smart Array Controllers Reference ...**

configuring arrays on hp smart array controllers reference guide part number 433572-006 june 2010 (sixth edition)

## **Authorized Federal Supply Service Information Technology ...**

smartronix is a u.s.- owned global professional solutions provider specializing in netops, cyber security , cloud computing, enterprise software solutions, missionfocused engineering, and health it.